## CompoNet<br>-202 Read Network Voltage Munimum: \_CompoNet202\_GetNetVoltage\_Min

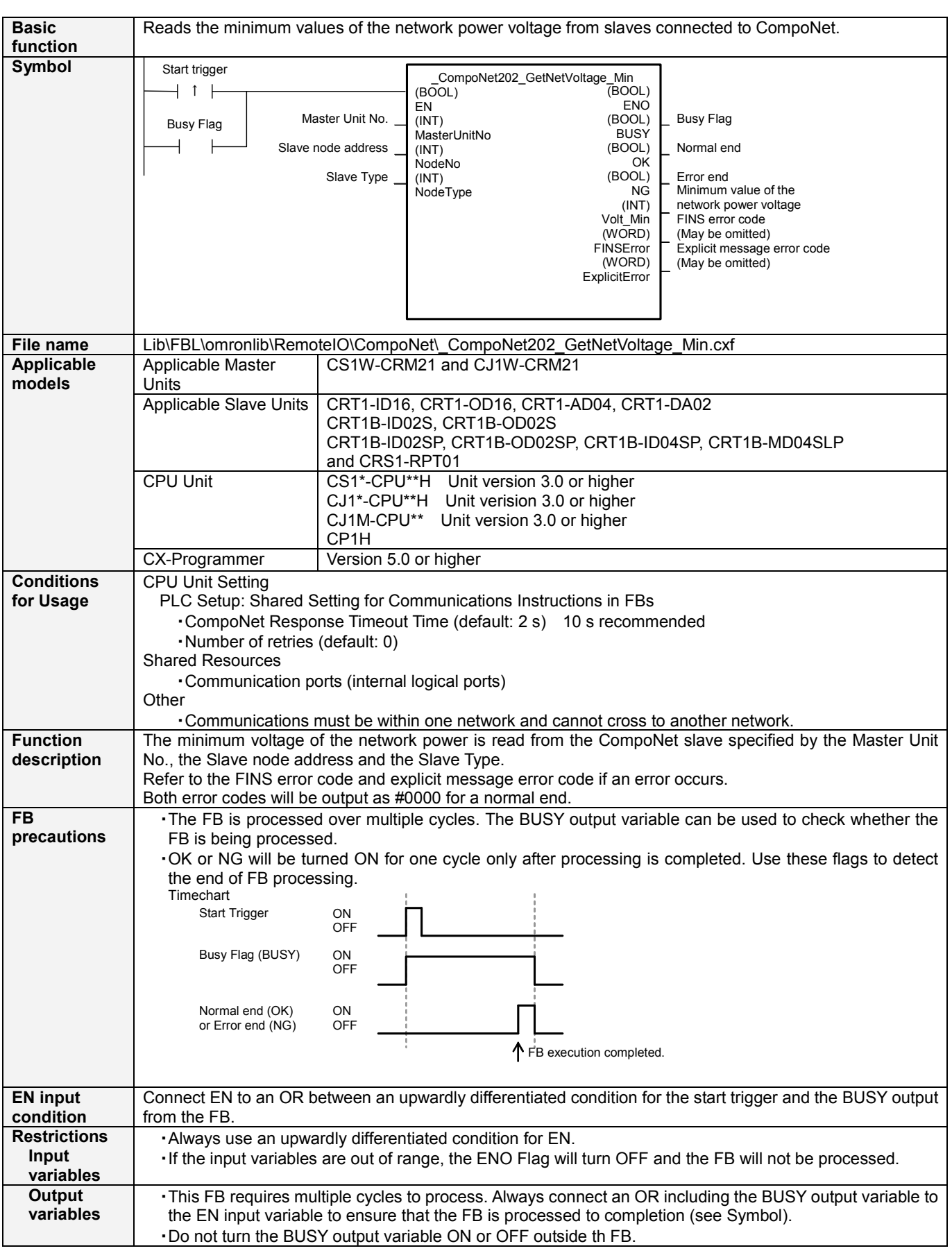

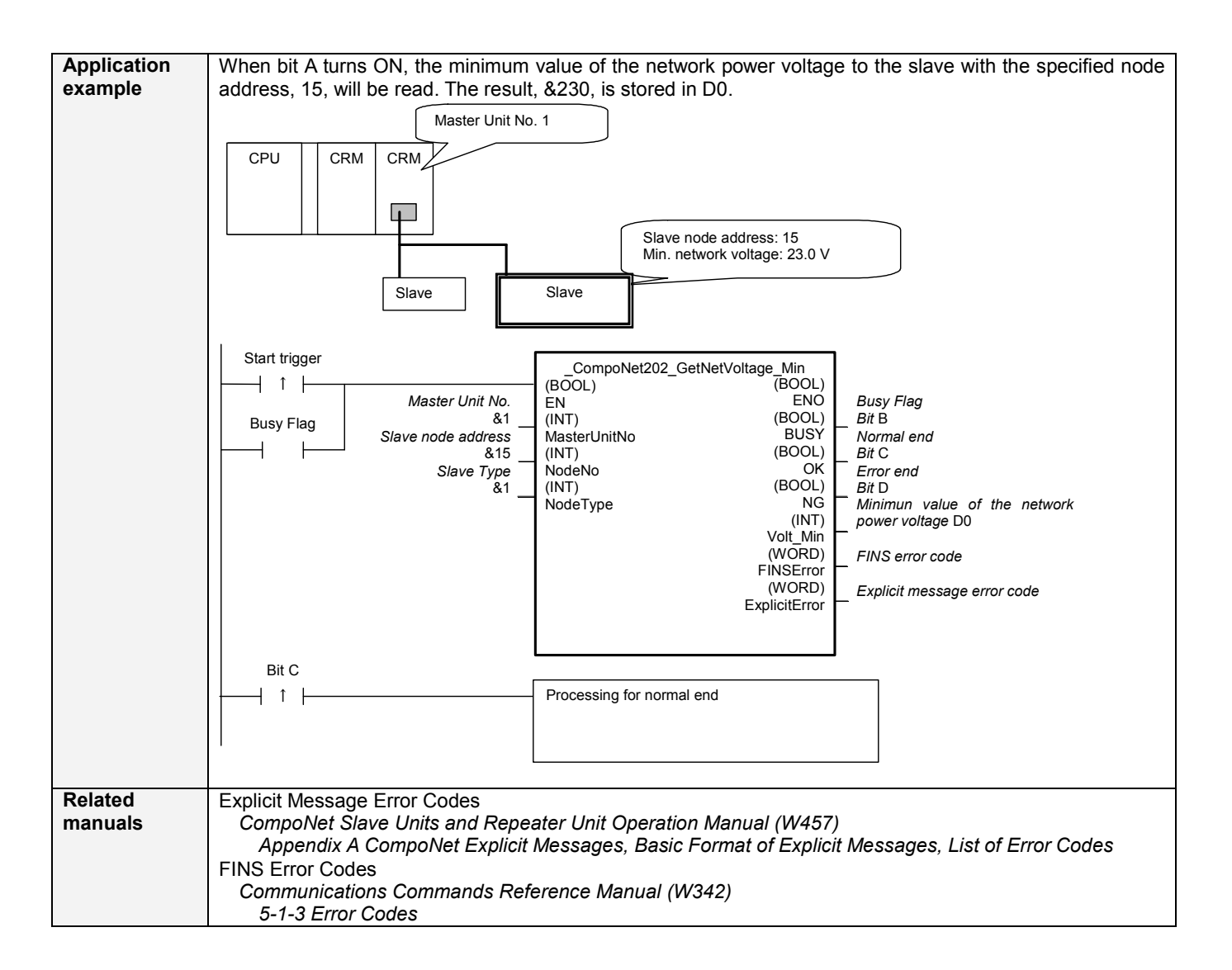

#### Variable Tables Input Variables

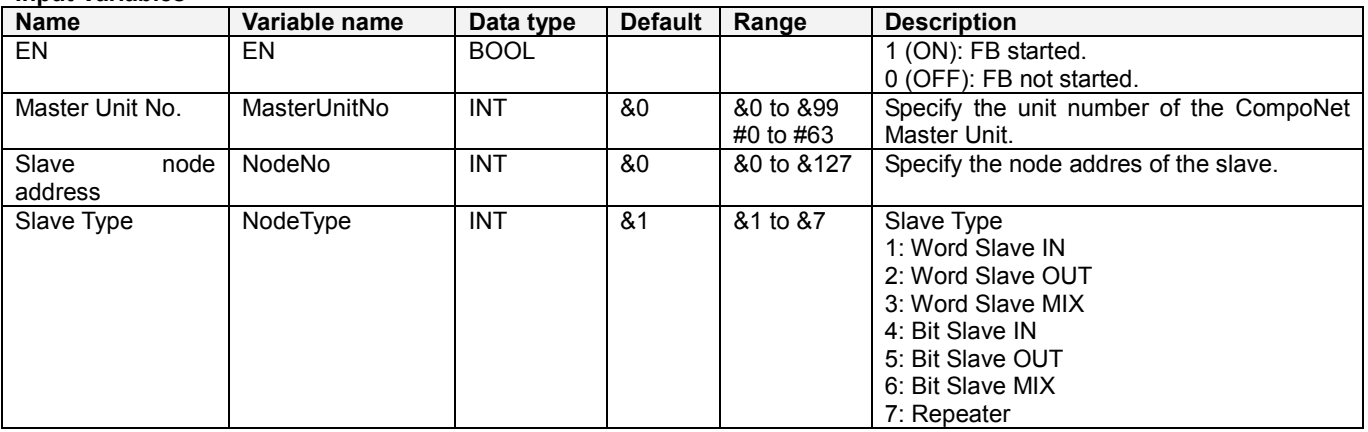

#### Output Variable

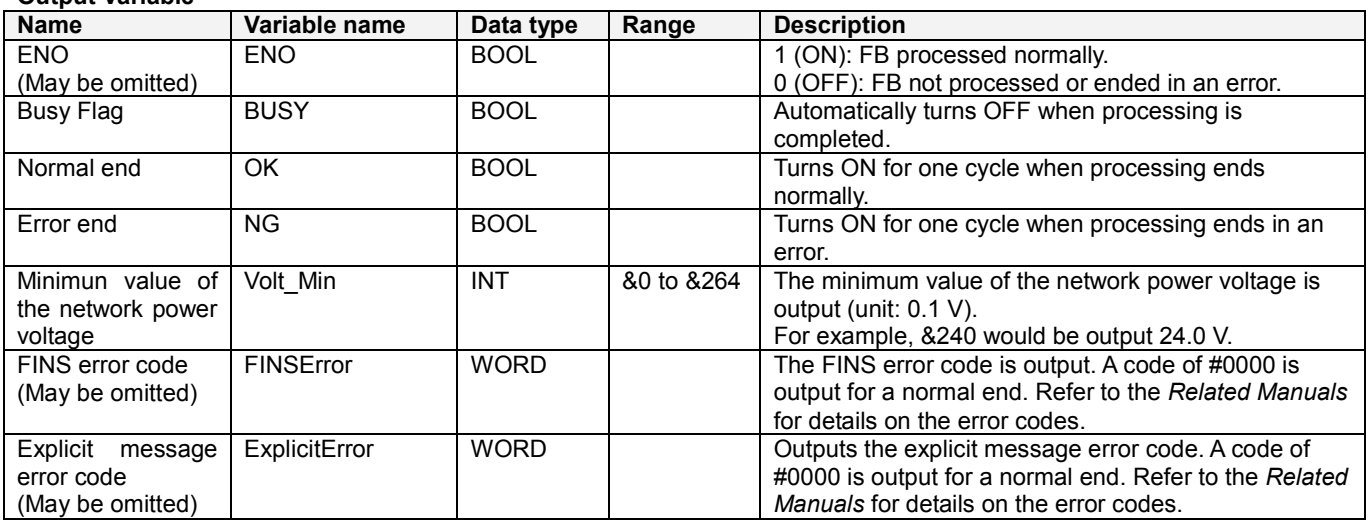

# Version History

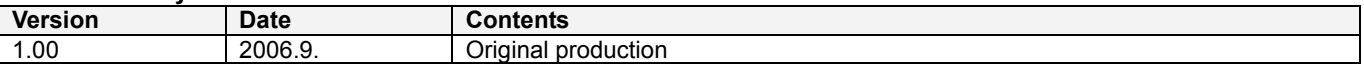

### Note

This manual is reference that explains the funcion block functions.

It does not explain the operational limitations of Units, components, or combination of Units and components. Always read and understand the Operation Manuals for the system's Units and other components before using them.